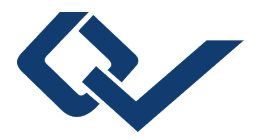

## Gertrud Döllner (Autor) **Die Vögel im Naturkunde-Museum Bamberg** Eine Dokumentation-Bildteil

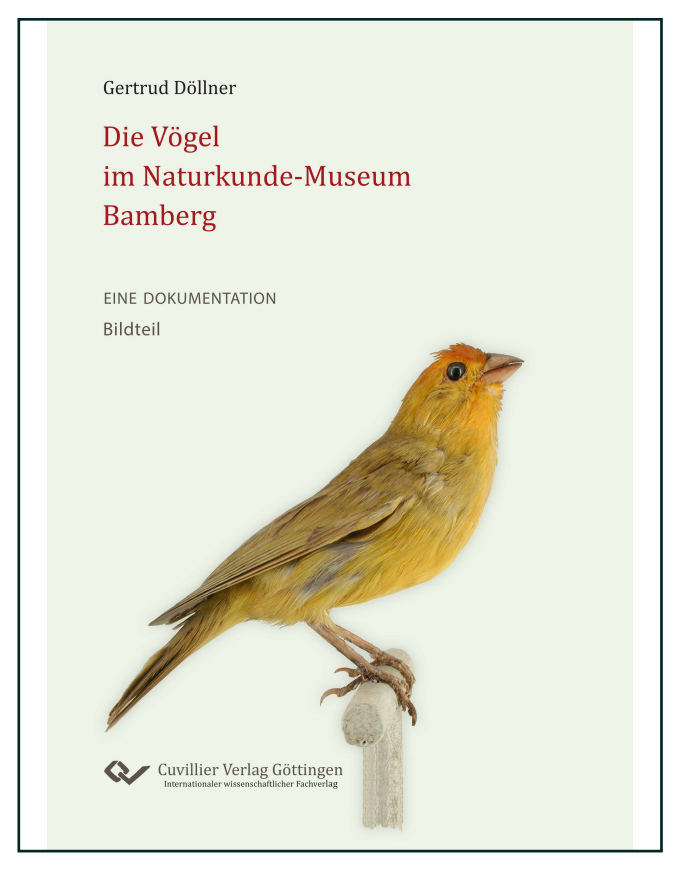

## https://cuvillier.de/de/shop/publications/9063

Copyright:

Cuvillier Verlag, Inhaberin Annette Jentzsch-Cuvillier, Nonnenstieg 8, 37075 Göttingen, Germany

Telefon: +49 (0)551 54724-0, E-Mail: info@cuvillier.de, Website: https://cuvillier.de

## Vorbemerkung

Die allgemeine Historie der exotischen Vo-<br>gelexponate konnte ich im Textteil meiner<br>Dokumentation ausführlich belegen. Im Bildteil gelexponate konnte ich im Textteil meiner Dokumentation ausführlich belegen. Im Bildteil nun erhält jedes einzelne Exponat alle eruierbaren Daten seiner Herkunft.

Bei der Beurteilung der Bilder bitte ich zu beachten: Eine Schönheitengalerie wird nicht gezeigt. Denn

- 1. Den Präparatoren standen Lebendexemplare der exotischen Vögel selten zur Verfügung und einen Balg nach fachmännischer Zeichnung zu präparieren, war ebenfalls ein Glücksfall. So ist es nicht ungewöhnlich, dass die Exponate eine unnatürliche Körperhaltung zeigen und vor allem Augen und Füße, aber auch freie Hautpartien in falschen Farben dargestellt sind.
- 2. Einen professionellen Zeichner wie z. B. einen Rugendas<sup>1</sup> konnten sich nur wenige Expeditionen leisten. Aber selbst im Spix'schen Werk "Avium species novae quas in itinere per Brasiliam . . ."2 entspricht nicht jede Abbildung dem natürlichen Vogel.3

3. Eine sorgfältige Pflege der Exponate war nicht immer gegeben und seit den 1920er Jahren hat man sogar auf den nötigen Sonnenschutz verzichtet.

4. Die Aufnahmen – einige wenige ausgenommen – wurden vor mehr als 20 Jahren gemacht<sup>4</sup> und dienten nur als Vorlage und Ermunterung zu einer späteren exakten Neubestimmung und Neuinventarisierung, die von der Lyzeumsstiftung, Eigentümerin des Naturkunde-Museums Bamberg, finanziert werden müsste.

<sup>1</sup> Johann Moritz Rugendas (\*1802 in Augsburg, +1858 in Weilheim an der Teck), Reisender und Maler in Südamerika entstammt einer Augsburger Künstlerfamilie. Siehe Literaturverzeichnis: Malerische Reise in Brasilien. Stuttgart 1835.

<sup>2</sup> Siehe Literaturverzeichnis.

<sup>3</sup> Siehe z. B. Tab. LXXXIX *Ciconia Jaburú.*

<sup>4</sup> Alle Objekte - außer die Großvögel - wurden in einem vorne offenen, zerlegbaren Kasten aus Pappelholz (Kantenlänge 800 mm), innen mit aselektiver Farbe deckend gestrichen, fotografiert. Die Innenbeleuch-tung des Kastens erfolgte mit drei Lampen rechts vorne, oben vorne, links vorne der Type Osram L 18/12 (entspr. 18 Watt und Lichtfarbe 12). Technische Daten: Objektiv: 3-fach Zoom-Nikkor, Brennweite 8-24 mm (entspricht 38-115 mm beim Kleinbildformat) mit 9 Linsen in 8 Gruppen, alle aus Glas. Gearbeitet wurde mit einer Belichtungszeit von 1/15 Sekunde, mit Brennweiten zwischen 14,4 mm und 22,8 mm und mit Blenden zwischen 6,1 und 8,7.

Die Bilder sind im JPEG - Format Normal aufgenommen, der Weißabgleich erfolgte manuell auf eine Kodak Greycard.

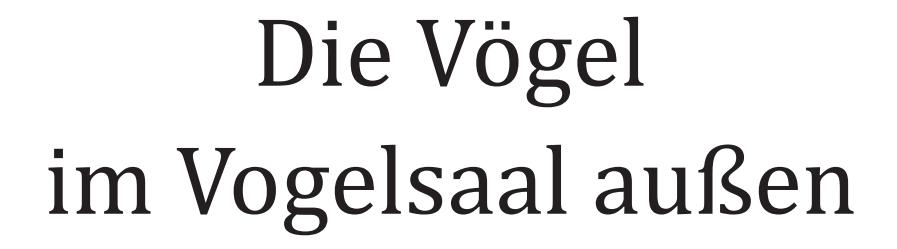

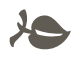

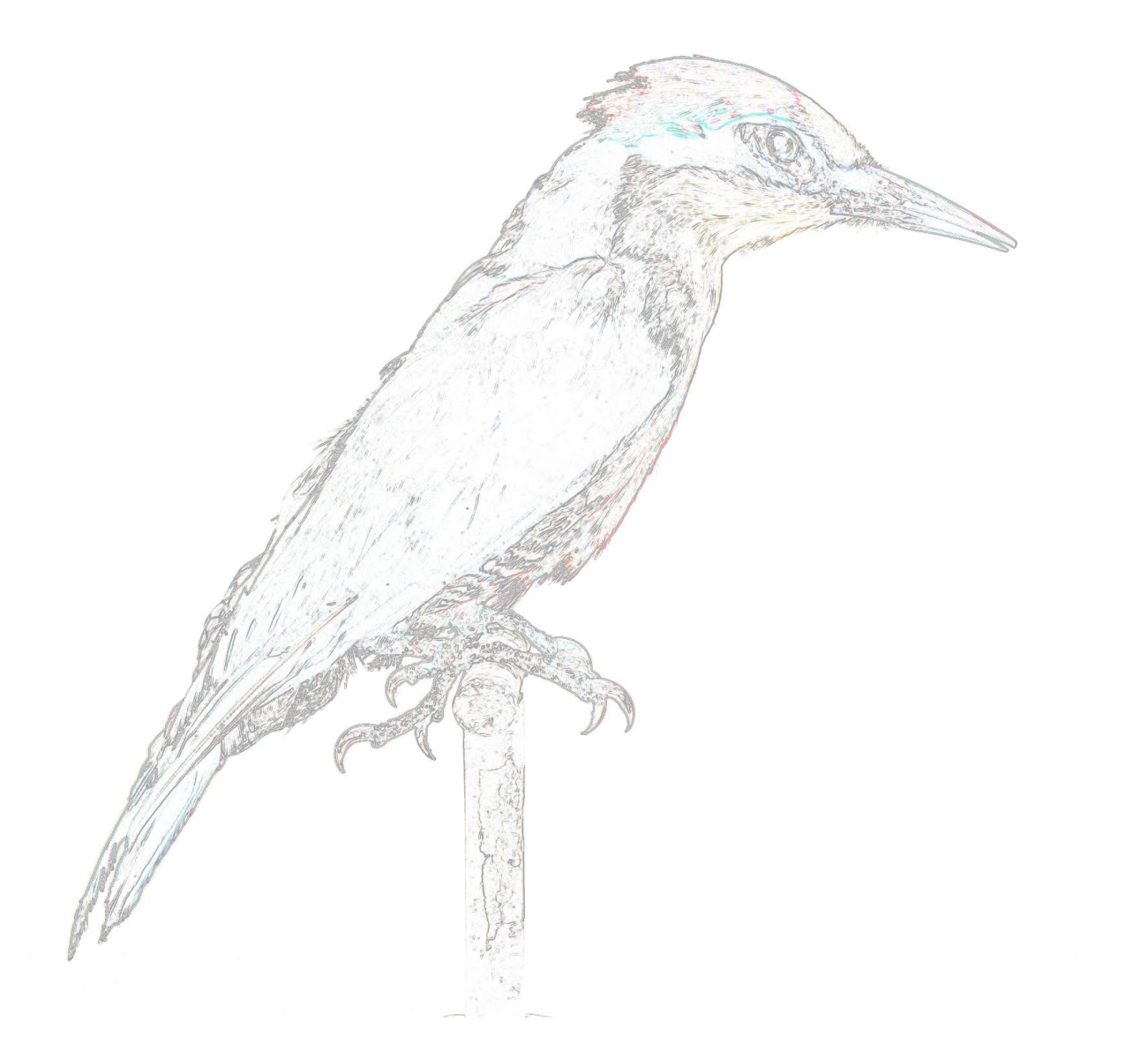

*Vsa 1* **Nr. 487 Banks Rabenkakadu** [Australien] *Calyptorhynchus banksi* (Latham, 1790) Familie: Cacatuidae Geschlecht / Alter: masc. / -

- HBe: (1) Bartkakadu / Calyptorhynchus banksi / Ost- und Südostaustralien.
- Aqb: (2) Calyptorhynchus Banksi Vig. et Horsf. (Finsch).
	- 1 St. / Neuholland / 1873 Gdfr.<sup>1</sup>

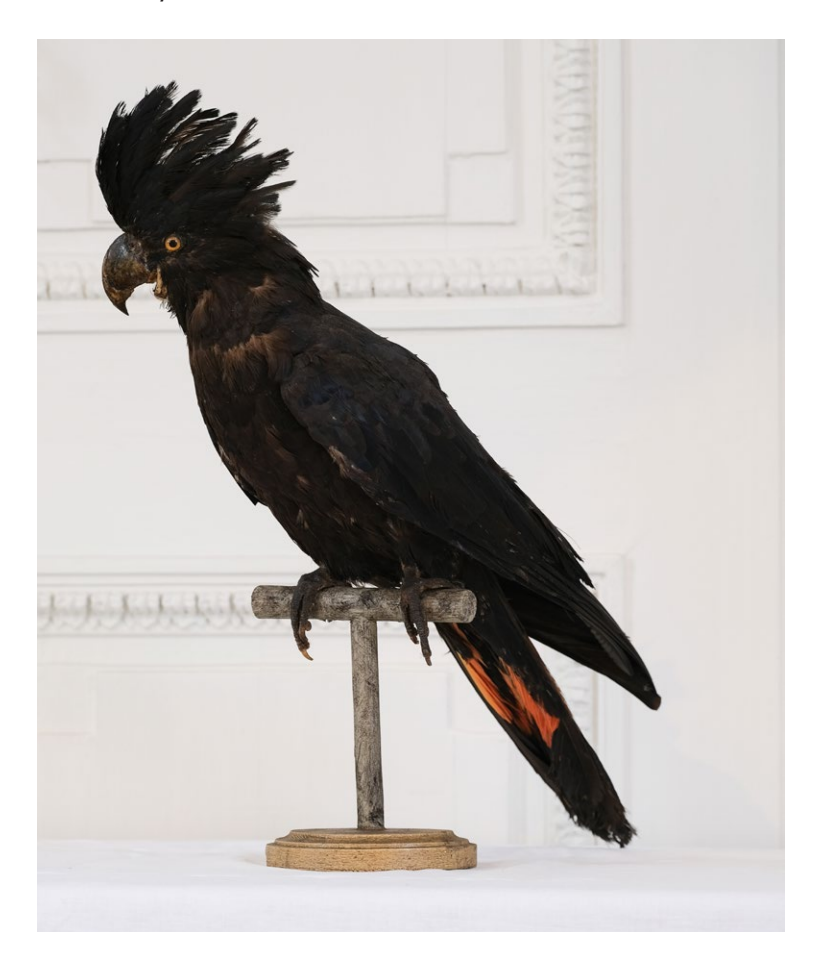

Bemerkung: In 1873 kaufte Dr. Haupt vom Museum Godeffroy Hamburg eine große Zahl von exotischen Fischen, Reptilien, Seesternen und Corallen und erhielt als Geschenk sämtliche in 1873 gelieferten Vogelbälge.<sup>2</sup>

Amalie Dietrich (1821-1891)<sup>3</sup> sammelte in Australien 10 Jahre für das Haus Godeffroy. Die meisten australischen Vögel der Sammlung Godeffroy sind ihrer Sammelaktivität zu verdanken. Dr. O. Finsch in Bremen erhielt die Vögel zur Bestimmung. Die Ergebnisse legte er am 1. Mai 1872 der k. k. zoolog.-botan. Gesellschaft in Wien vor.<sup>4</sup> Unter Psittaci, Nr. 17 ist erwähnt: *Calyptorhynchus Banksii* (Lath.) - G. 1. c. II. p. 13. *C. macrorhynchus*, Cat. Mus. God. IV. p. 132. Lake Elphinstone.

3 Siehe Vogellieferanten: Forscher für Godeffroy.

<sup>1</sup> Siehe Vogellieferanten.

<sup>2</sup> NKMB, Rechnungsbuch 1873 (Belege 38 und 43): Frachtbriefe für die geschenkten Vogelbälge über 7 Kr. bzw. 1.52 fl.

<sup>4</sup> Finsch (1872): Ueber die von Frau Amalie Dietrich in Australien gesammelten Vögel.

*Vsa 2* **Nr. 7221 Grünflügelara [Südamerika]** *Ara chloroptera Gray, 1859* Familie: Psittacidae Geschlecht /Alter: - / -

HBe: (1) Grünflügeliger Ara / Ara chloroptera / Guayana, Ecuador. (2) Grünflügeliger Ara/ Ara chloroptera / Guyana? (Händler - Zoo).

Aqb: Grünflügeliger Ara (Ara chloroptera).

1 St. / Guyana / o. J. [ca. 1930] Weigelt Breitengüßbach [bei Bamberg]. Bem. im Aqb: Ursprungsort nicht sicher, da bei Händler gekauft.

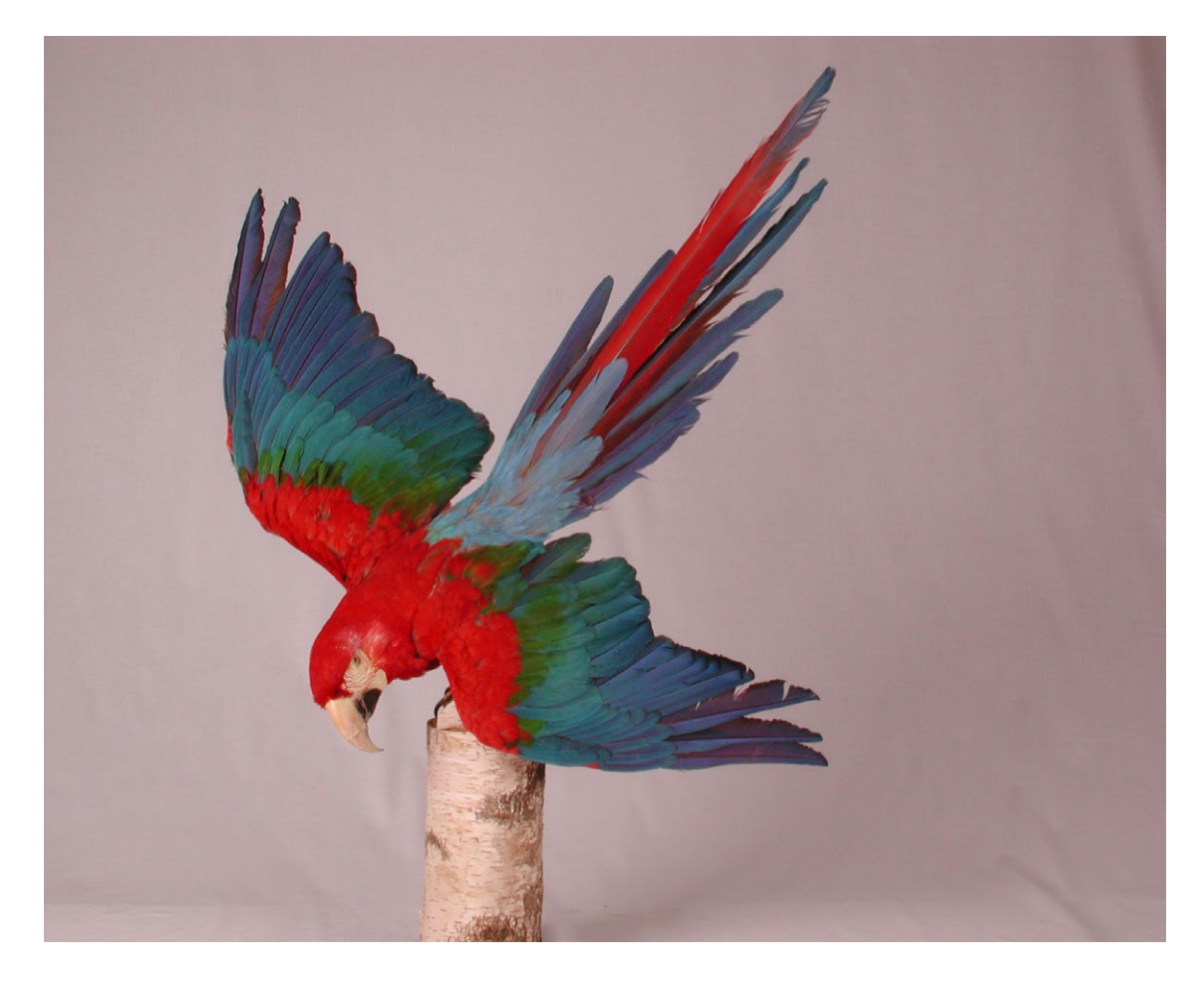

Bemerkung: 1863 lieferte lt. Aqb. Nr. 434 die Zoologische Staatssammlung München drei Exemplare *Psittacus macao* L.; einer davon soll *Sittace chloroptera* gewesen sein. Im Haupt'schen Verzeichnis von 1893 ist für das Jahr 1863 die Anschaffung von *Ara Macao* L. [ohne Angabe einer Stückzahl] erwähnt. Es war aber bereits 1809 der "Westindische Rabe oder *Aras Psittacus Macao,* lin. aus Brasilien, eine wahre Zierde", im Königlichen Naturalienkabinett Bamberg.<sup>5</sup>

<sup>5</sup> StABa, K 3, F VIII, Nr. 309, I, Meldung an das Königliche General Commissariat in Bayreuth.

*Vsa 3* **Nr. 4465 Eulenpapagei** oder **Kakapo** [Neuseeland] *Strigops habroptila* Gray, 1845 Familie: Strigopidae Geschlecht / Alter: - / -

HBe: (1) Eulenpapagei / Strigops habroptilus / Neuseeland. (2) Kein Etikett am Exponat.

Aqb: Strigops habroptilus Gray / Neuseeland. 1 St. / Neuseeland / 1887 Schlüter.<sup>6</sup>

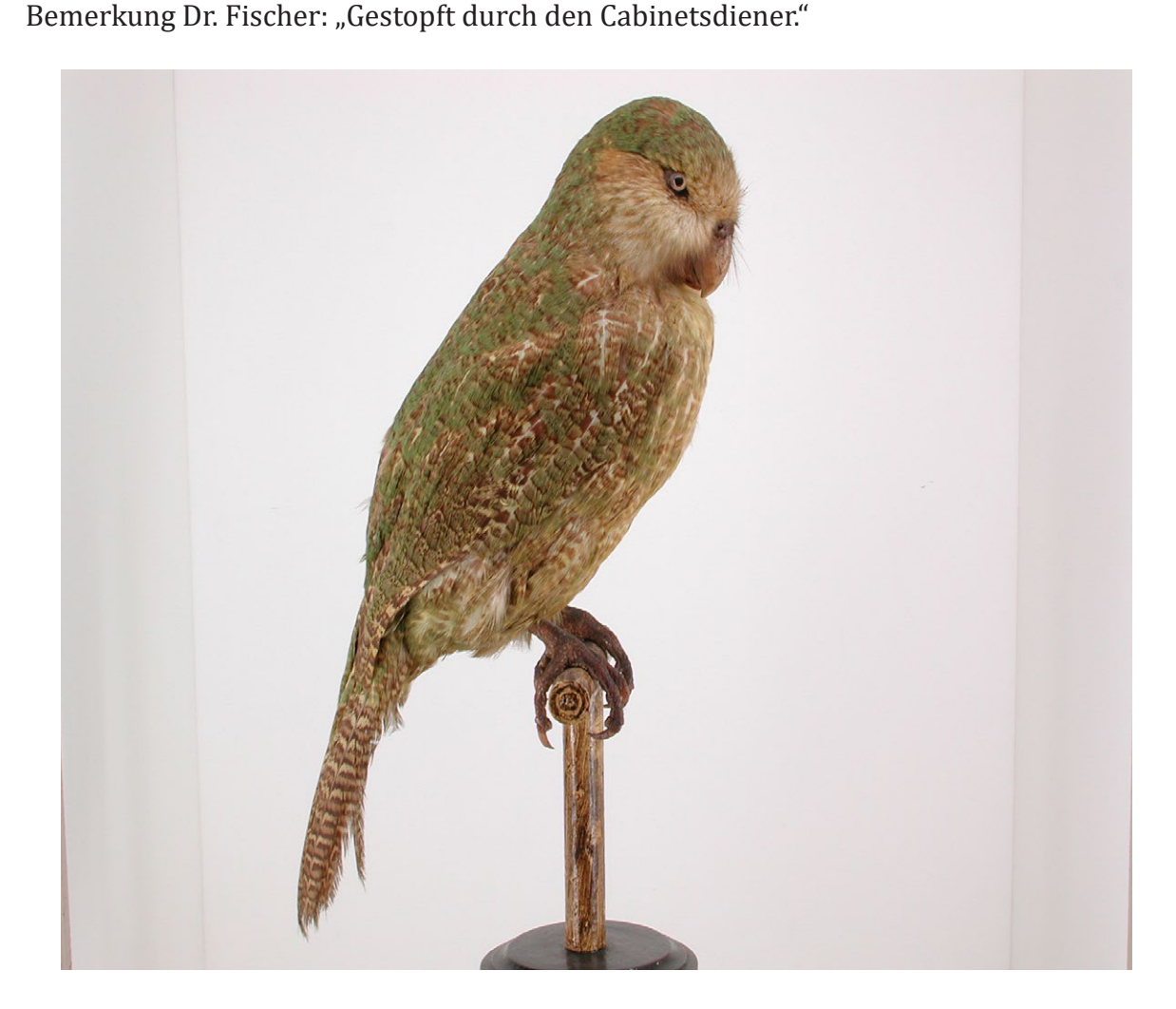

Bemerkung: Der Eulenpapagei, da nachtaktiv auch Nachtpapagei genannt, besiedelte früher beide neuseeländischen Hauptinseln, ist aber heute fast ausgestorben und kann nur durch sorgfältige Pflege aufgrund des "Kakapo Recovery Programms" vom vollständigen Aussterben bewahrt werden.<sup>7</sup> Die Bestände des Kakapo waren schon Ende des 19. Jhs. stark bedroht. Trotzdem konnte 1887 die Naturalienhandlung Wilhelm Schlüter in Halle einen *Strigops habroptilus* (richtig: *Strigops habroptila*) liefern.<sup>8</sup> Ein Angebot 1881 von Heyne in Leipzig hatte der damalige Museumsleiter Dr. Haupt ausgeschlagen.

<sup>6</sup> Siehe Vogellieferanten.

<sup>7</sup> Ausführlich unter: https://de.wikipedia.org/wiki/Kakapo. Abgerufen am 28.05.2021.

<sup>8</sup> NKMB, Rechnungsbuch 1887 (Beleg 13): Rechnung vom 1. Juli 1887 über 30.00 Mark; quittiert am 16. August 1887.

*Vsa 4* **Nr. 436 Rotrückenara** [Südamerika] *Ara maracana* (Vieillot, 1816) Familie: Psittacidae Geschlecht / Alter: - / -

- HBe: (1) Markang Arara / Ara macawuana / Ecuador, Peru. (2) 436 / Equador [sic!], Peru / Ara macavuanna Gm. / Markang Arara. Aqb: Sittace macavuana Wgl. = Ara macavuana [Finsch], Spix, Gray.
	- 1 St. / Surinam / 1855 Stuttgart.<sup>9</sup>

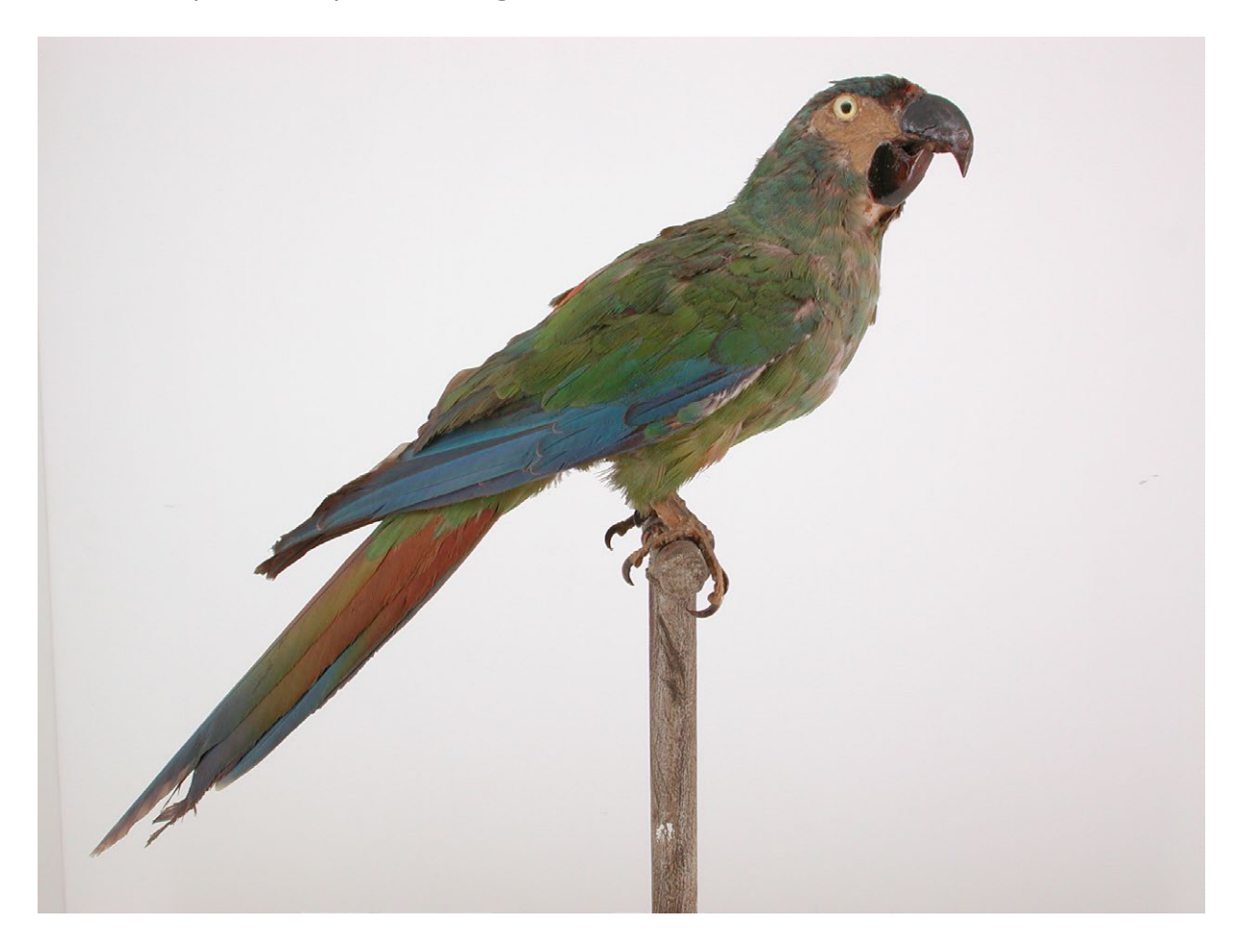

Bemerkung: In 1855 kaufte Dr. Haupt aus der Doublettensammlung des Königlichen Naturalienkabinetts in Stuttgart neben anderen Naturalien auch 13 Vogelbälge aus Surinam u. a. einen Balg von *Psittacus macarauna* Gm.<sup>10</sup>

Für das Stuttgarter Naturalienkabinett sammelte der nach Holländisch-Guyana/Surinam ausgewanderte August Kappler (1815 - 1887).<sup>11</sup>

<sup>9</sup> Siehe Vogellieferanten.

<sup>10</sup> NKMB, Rechnungsbuch 1854/55 (Beleg 5): Rechnung vom 10. Okt. 1855 über eine Gesamtsumme von 104 fl.

<sup>11</sup> August Kappler (1836-1879): Leben und Reisen im tropischen Regenwald. Herausgegeben und eingeleitet von Lars Martin Hoffmann. Edition Erdmann, Wiesbaden 2008.

*Vsa 5* **Nr. 480 Gelbohr-Rabenkakadu** [Südost-Australien] *Calyptorhynchus funereus* (Shaw, 1794) Familie: Cacatuidae Geschlecht / Alter: fem. / -

- HBe: (1) Gelbohrkakadu / Calyptorhynchus funereus / Südost-Australien. (2) Plyctolophus funeralis Sws. / Calyptorhynchus funereus Vig. Horsf. / SO-Australien, Tasmanien.
- Aqb: Plyctolophus funeralis Sws. (Psittacus funereus Shaw) = Calyptorhynchus funereus Vig. et Horsf.

1 St. / Neuholland / keine weiteren Angaben.

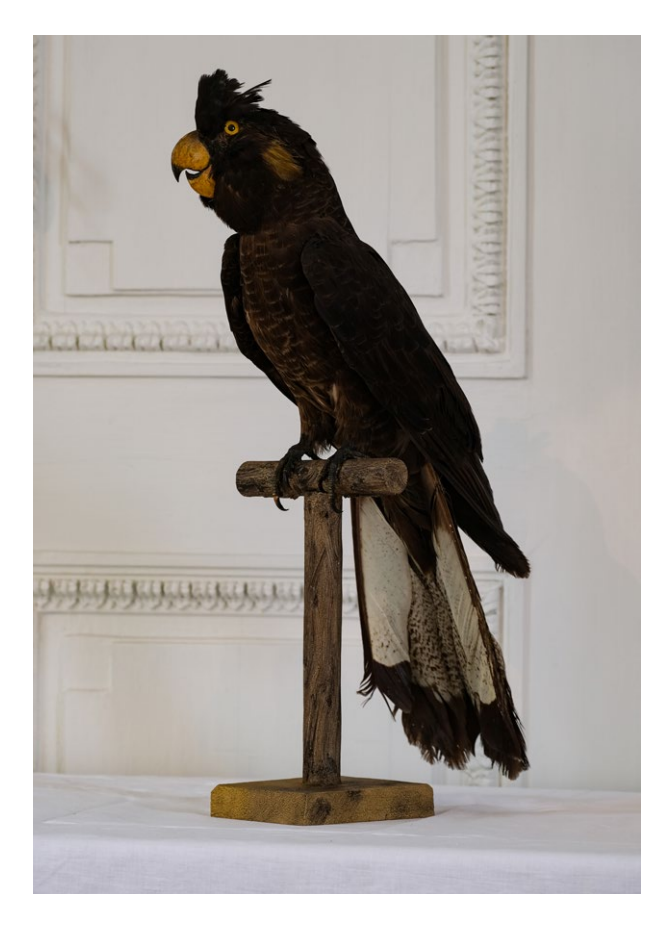

Bemerkung: In 1829 bot der Student der Medizin und Naturalienhändler Carl Michahelles<sup>12</sup> neben einem Strauß und anderen großen Tieren auch einen "neuholländischen Trauer-Arras (*Psittac. funereus*)" an, "welcher von der Größe des blauen Arras, aber pechschwarz mit gelbrothem Schwanze ist".13 Alle angebotenen Tiere wurden gekauft.<sup>14</sup> Siehe auch Beilage zum Fränkischen Merkur Nro. 34 vom 22. Aug. 1830.<sup>15</sup>

<sup>12</sup> Siehe Vogellieferanten.

<sup>13</sup> NKMB, K16/3016: Korrespondenz mit Carl Michahelles, St. Johannis bei Nürnberg. Briefe vom 24. Juli 1829, 10. Dezember 1829, 14. Dezember 1829.

<sup>14</sup> Quittung vom 23. Dezember 1829 über insgesamt 800 fl.

<sup>15</sup> StBiBa.

*Vsa 6* **Nr. 484 Rosakakadu** [Australien] *Eolophus roseicapillus* (Vieillot, 1817) Familie: Cacatuidae Geschlecht / Alter: - / -

- HBe: (1) Rosenkakadu / Cacatua roseicapilla / Australien. (2) 484 / Plyctolophus roseicapillus Finsch. (3) 484 / Australien / Cacatua roseicapilla V. / Rosenkakadu.
- Aqb: Cacatua rosea Vieill. = Plyctolophus roseicapillus Finsch. 1 St. / Neuholland / 1868 Brandt.<sup>16</sup>

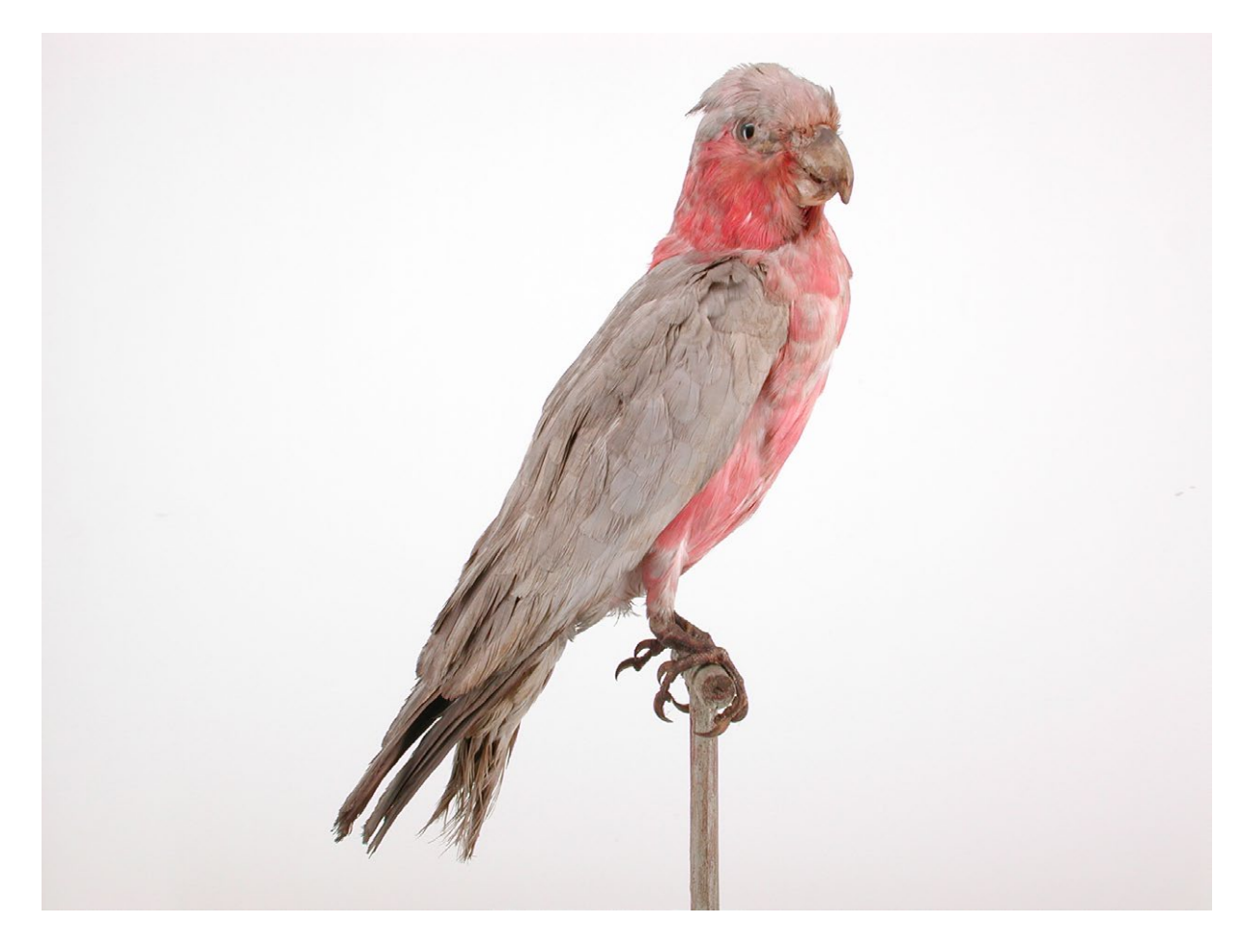

Bemerkung: Im August 1868 lieferte Brandt in Hamburg Säugetierbälge, Vögel und Weingeistpräparate.<sup>17</sup>

16 Siehe Vogellieferanten.

<sup>17</sup> NKMB, Rechnungsbuch 1868 (Beleg 8): Postanweisung vom 5. August 1868 über 28 fl.

*Vsa 7* **Nr. 483 Inka-Kakadu** [Australien] *Cacatua leadbeateri* (Vigors, 1831) Familie: Cacatuidae Geschlecht / Alter: - / -

- HBe: (1) Inka-Kakadu / Lochophroa leadbeateri / Südaustralien. (2) Inkakakadu / Lochphroa leadbeateri V. / Südaustralien.
- Aqb: Cacatua Leadbeateri Wgl. = Plyctolophus Leadbeateri Vig. 1 St. / Neuholland / 1870 Stuttgart.<sup>18</sup>

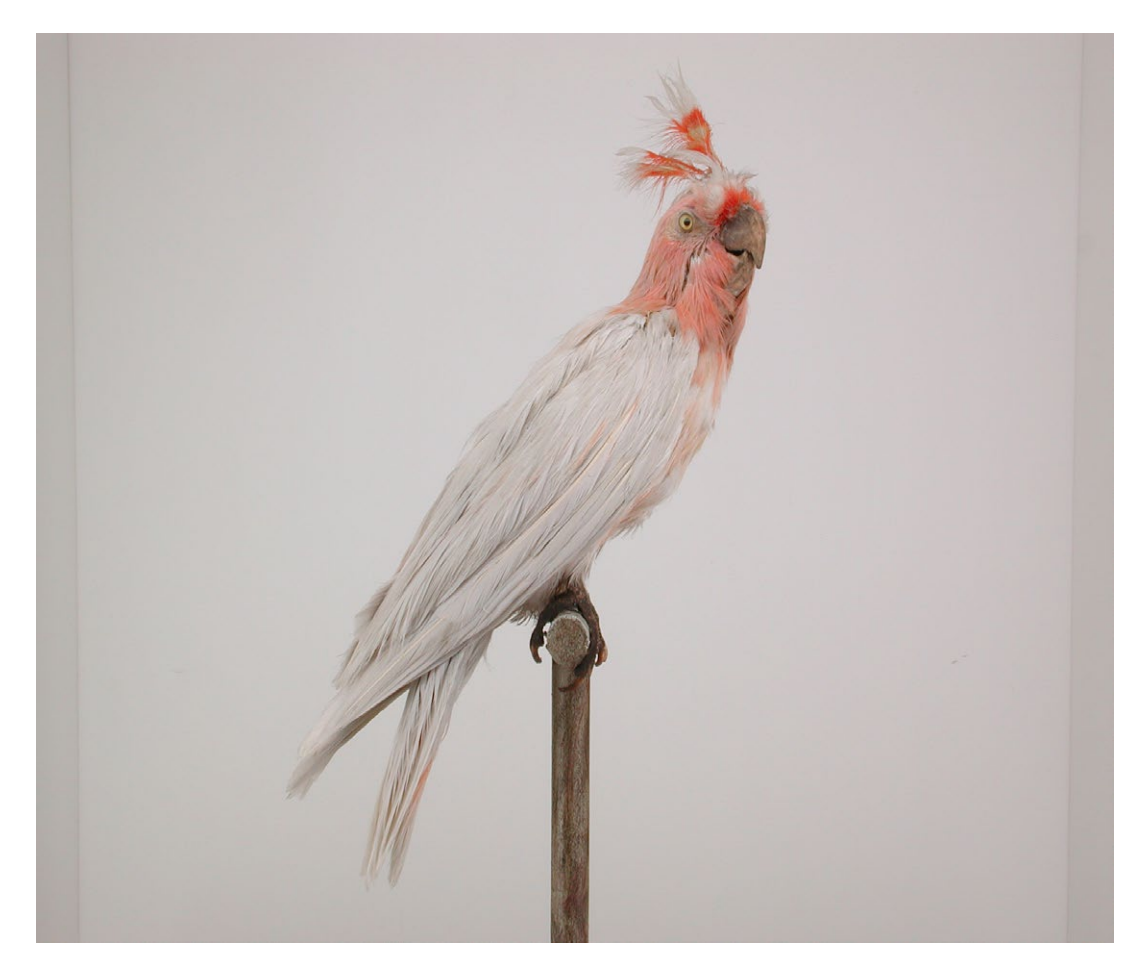

Bemerkung: Am 13. Dez. 1870 lieferte das Königliche Naturalienkabinett Stuttgart: "Schon gestopfte Säugethiere, Vogelbälge und Corallen".<sup>19</sup> Keine Einzellistung.

18 Siehe Vogellieferanten.

19 NKMB, Rechnungsbuch 1870 (Beleg 5) über insgesamt 62 fl und im nachträglich angelegten Tagebuch Inv. Nr. 306 (1863-1870).

*Vsa 8* **Nr. 475 Rotbugamazone** [Brasilien, Paraguay und Nord-Argentinien] *Amazona aestiva aestiva* (Linnaeus, 1758) Familie: Psittacidae Geschlecht / Alter: - / -

- HBe: (1) Rotbugamazone / Amazona aestiva / Brasilien, Argentinien. (2) 475 / Brasil., Argent. / Amazona aestiva L.
- Aqb: Psittacus aestivus L. = Chrysotis aestiva Gray. 1 St. / Südamerika / keine weiteren Angaben.

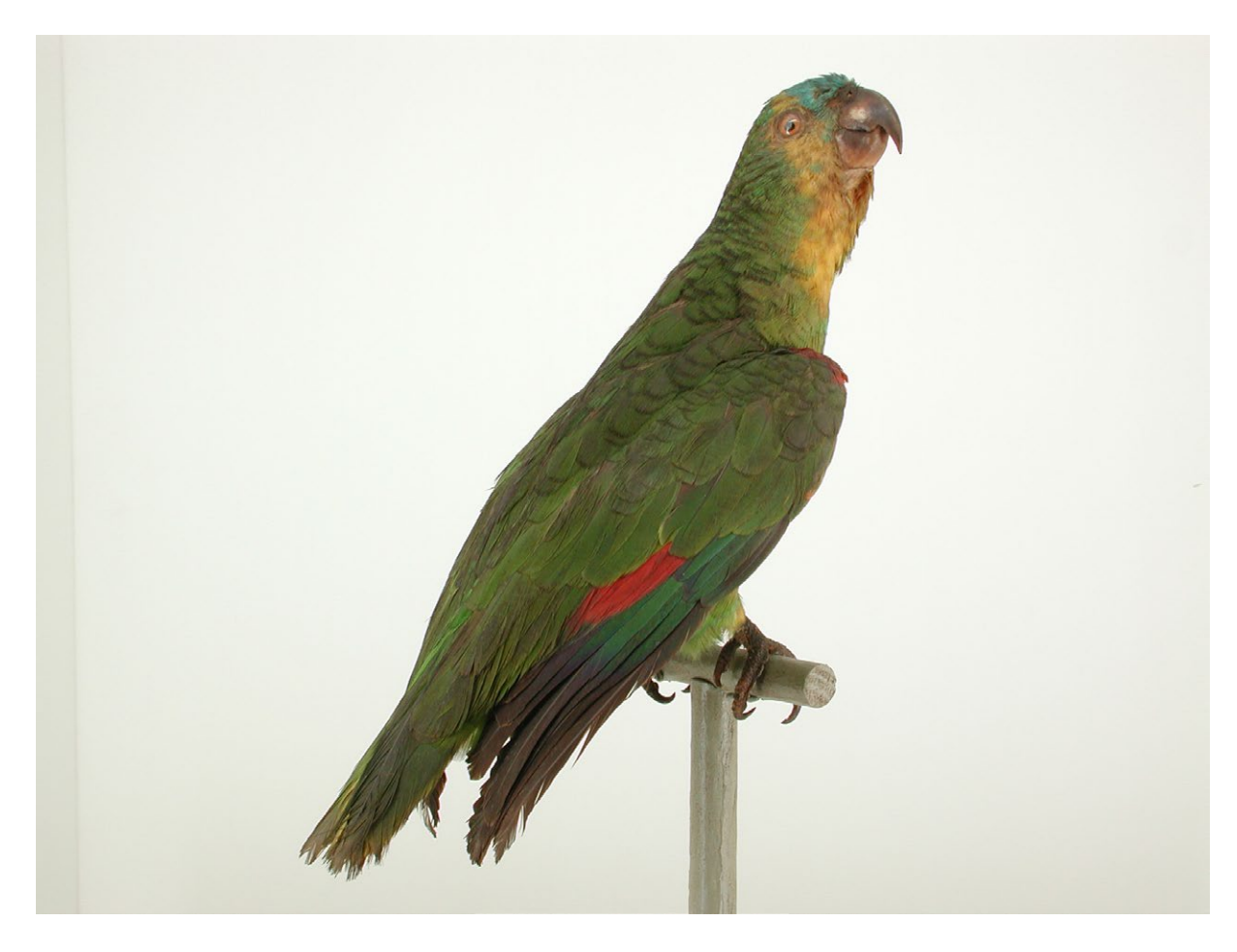

Bemerkung: Ein weiteres Exemplar dieser Art wurde unter Nr. 5879 (siehe Vsa 14) inventarisiert. Die Archivalien im Staatsarchiv Bamberg bestätigen zwischen 1819 und 1828 die Anschaffung von ca. 100 brasilianischen Vogelexponaten<sup>20</sup>

<sup>20</sup> StABa, K 3, F VIII, Nr. 309, II.